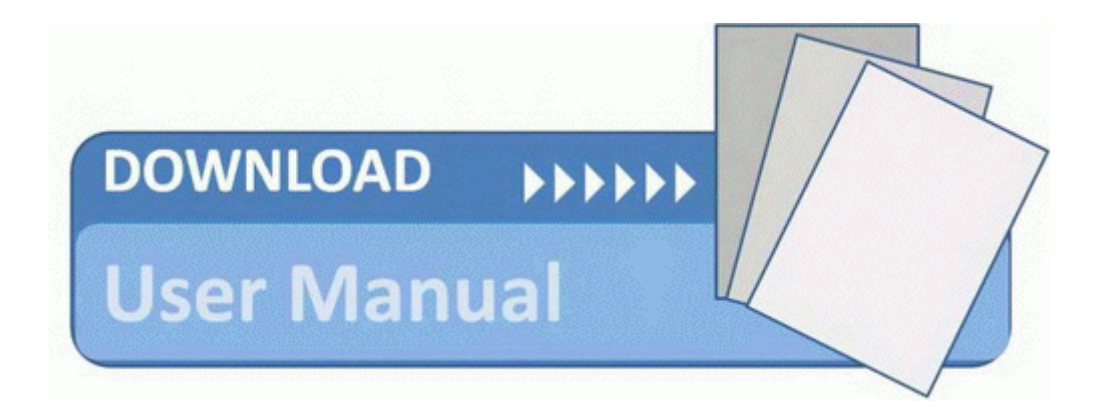

## Anv 20 20 technical manual

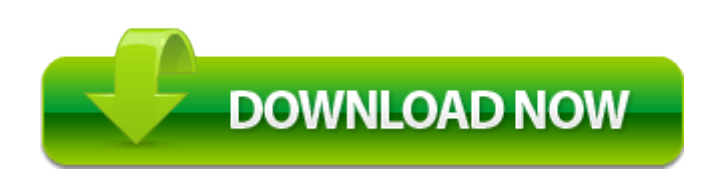